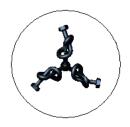

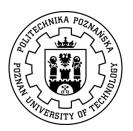

## Biomimetic optimisation – new approach to aircraft structural design

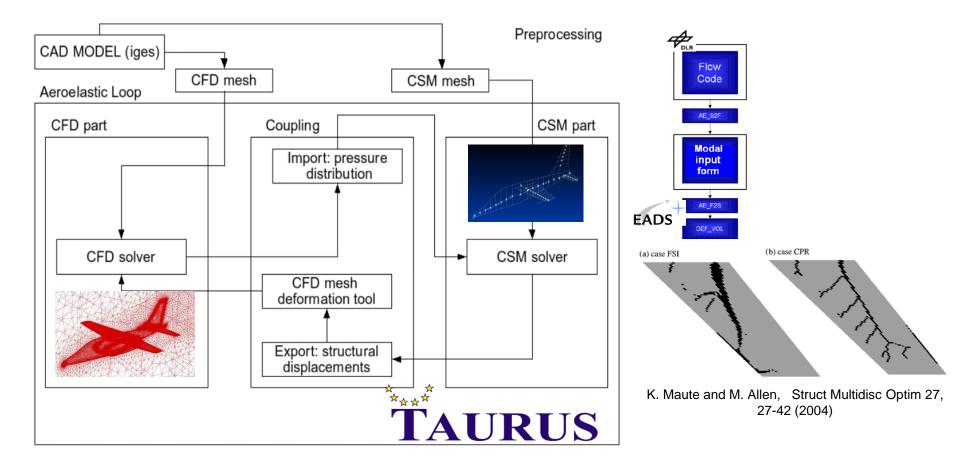

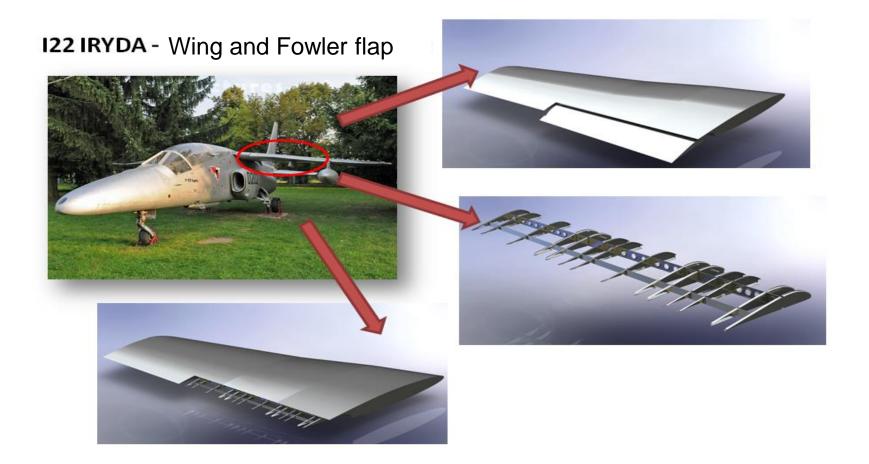

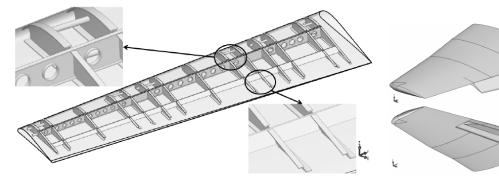

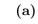

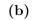

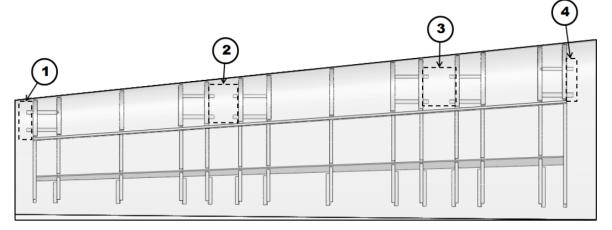

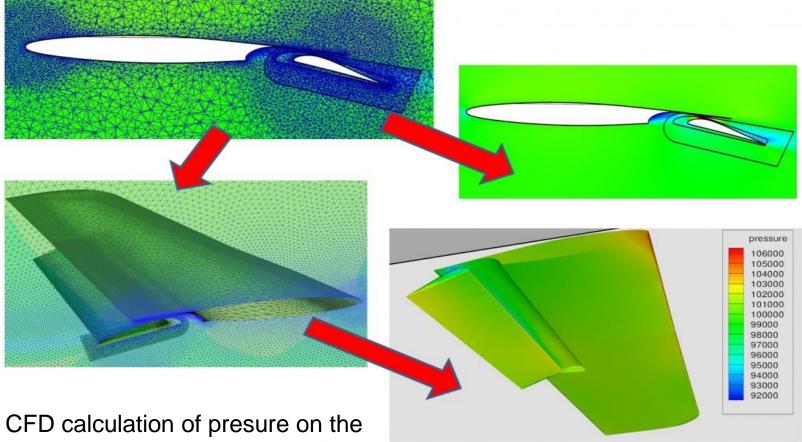

wing and Fowler flap

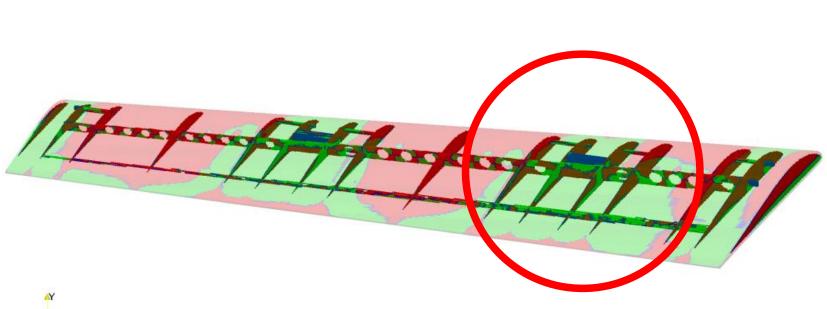

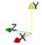

Color map presents amount of energy on each part on Fowler flap.

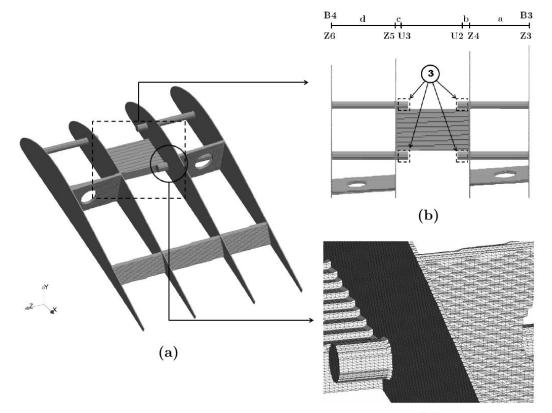

(c)

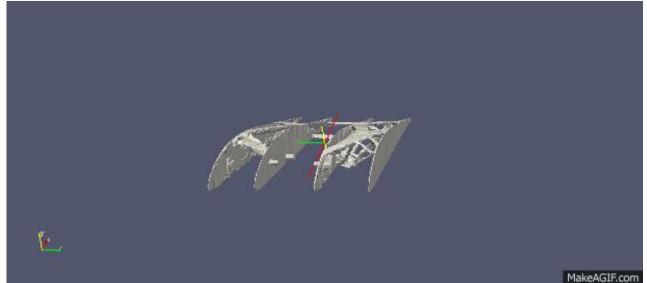

Results of Biomimetic Structural Optimization Implemented to the Aeroelstic Environment

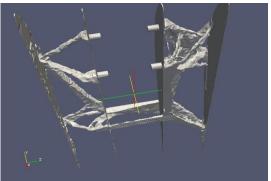

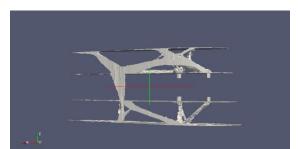

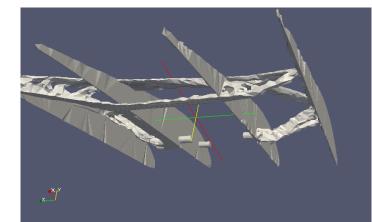

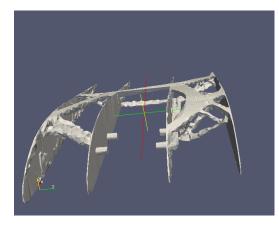

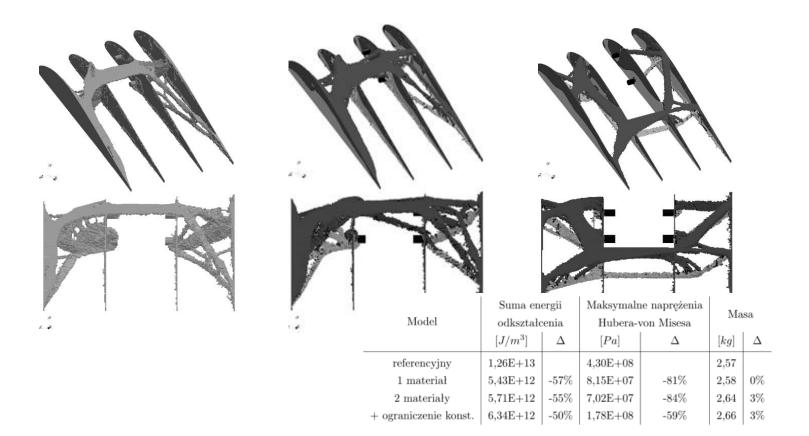

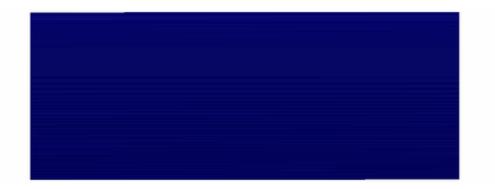

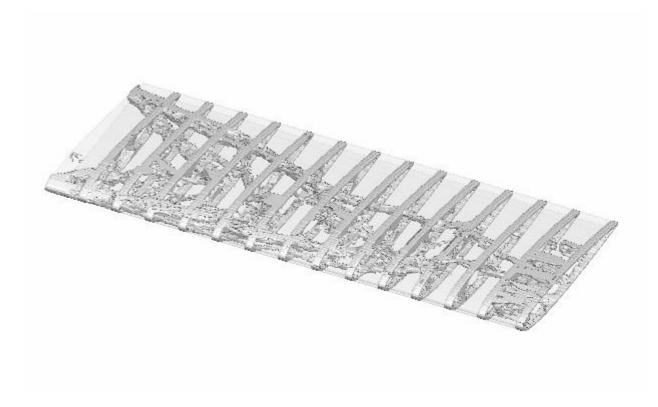

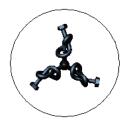

Poznan University of Technology Division of Virtual Engineering

Dr Michal Nowak

ul.Piotrowo 3 60-965 Poznan, Poland

tel. (+4861) 665-2041 fax. (+4861) 665-2618 http://stanton.ice.put.poznan.pl/nowak e-mail: Michal.Nowak@put.poznan.pl

Cosmoprojector

**Biomimetic Topology Optimization Method**